## Download Adobe Photoshop 2021 (version 22) Activation Key 64 Bits 2022

The first thing you'll need to do is locate the.exe file for the version of Photoshop that you have downloaded. Once you have located it, you will need to open the file and follow the on-screen instructions to install it. Once it is installed, you will need to locate the patch file. You can do this by selecting Edit >> >> >> Create Patch. Once this is done, you will be able to crack the software. The first thing you will need to do is locate the.exe file for the version of Photoshop that you have downloaded. Once you have located it, you will need to open the file and follow the on-screen instructions to install it. Once the installation is complete, you will need to locate the patch file. You can do this by selecting Edit >> >> >> Create Patch. Once this is done, you will be able to crack the software.

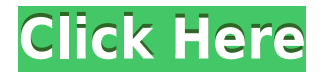

Then there's the lineup of video editing programs. How's Sony's Windows 10's Media Player? How do the latest versions of Adobe's Premiere Pro, Media Encoder and Vegas compare? How will Microsoft's soon-to-be-released Photos app impress? How will

Google's YouTube, and OS X and iOS users respond to the upgrade from 7 and 8 to 10 and 11? Which OS offers the better apps? What's the best VPN? What's the best photosharing app? Etc. GetApp is a free service that helps you select the best software for your business needs. In addition to providing product reviews and ratings, we also offer a technical support service to keep your software running optimally. Some products may incur additional costs for technical support or require subscription fees to use all or part of the product functionality. GetApp reserve the right to decline any product listing that is not in line with our editorial mandate. For starters, Lightroom 4 is great at managing your catalog of photos, and it's a great reason to update to CS5. Adobe has also created a Darkroom 2.0 application, which is essentially "Lightroom 2," but for purists, it's the next logical evolution. There are tips and tricks for using these new features in the free eBook provided with this review. You can get it from the book section on Photoshop's website. Batch processing has also been added, but only with Photoshop CC … there's nothing natively for Lightroom. But there's a new Speedgrade filter to help you still better manage your images. In addition, there are considerable improvements to the Importing capabilities. And there's a new Photoshop Sketch feature, which allows you to render film or black and white versions of your images on the fly. The release is also the first time the Complete Camera Support Library is available with Photoshop.

## **Adobe Photoshop 2021 (version 22) Download free With Full Keygen License Keygen Windows 10-11 2023**

When working on digital or analog projects, coloring can be an iterative process. With several elements, patterns, and colors you can easily combine and balance them in different areas. With Photoshop Elements you can use the adjustment settings to implement certain changes to your photo. You can also use the Curves tool to make quick adjustments to your image to keep a consistent look throughout the piece. Some of the links in this article are "affiliate links." This means that we will receive a commission if you purchase a product or service offered by a linked company through one of our links. We only recommend products or services we use personally, and are in good faith that it will help you achieve your goals. Here is more about this type of affiliate marketing. We even offer a few of our own products or services on this site that we hope you will consider purchasing. What is Adobe Cloud? Adobe Cloud is a platform built for businesses. Adobe Cloud stores all your digital assets and people request them automatically as needed. Adobe Cloud also gives you the unique ability to easily access and work on projects from any device. You can connect your printer via USB and move your files over onto your computer. This type of connection requires a Windows computer. Windows 7, 8, and 10 offer the ability to

use a USB printer or scanner. Yes. All you need to do is find a photograph that you want to turn into a black and white photo. You can examine the image for exposure, contrast, color, etc. You will need to make a TIFF file. Then you can import your photo into Photoshop and after that select the option to "Create a new adjustment layer" and create a Black and White adjustment layer. Use this as a base layer and you can invert, lighten, darken, etc. e3d0a04c9c

## **Adobe Photoshop 2021 (version 22)Activator For Windows 2023**

The new Adobe Photoshop experience on the web is designed for the progressive and creative professionals who leverage Photoshop in their work, enabling them to stay connected to the right workflows, to collaborate on their work and share it with the world, and to quickly and easily move from a creative inspiration to a final step of creating a digital output that looks and works exactly as they expect. This is a breakthrough product release for the market, as we continue to evolve, simplify, and deliver on the right path to support the next generation of users. And we enable the legacy Photoshop users to use our APIs and SDK and have the opportunity to leverage their assets and collaborate on the new Photoshop experience. "This is a significant milestone for the Photoshop brand as well as for Adobe as we continue to support the creative community and deliver on our mission of helping creative professionals across the globe unleash their creative visions," said Shantanu Narayen, Adobe's president and CEO. "Like all of us, we all have different paths and approaches to learning and working with Photoshop, but with this new focus, we've worked hard to ensure all paths lead to the well-deserved recognition that Photoshop is so deservedly famous for. Object Selection is key with thousands, millions of Photoshop users, enabling the user to easily select the image or image object they want. It is key for quick, accurate selection, one click to blend, remove, and add multiple edges and selections, and a set of manipulation and collaboration tools, including snapping to high precision reference points, snapping to work with 2D and 3D layers, and creating groups.

portraiture plugin for photoshop cs3 free download crack download adobe cc photoshop crack adobe photoshop 7.0 free download download crack adobe photoshop 7.0 adobe photoshop 7.0 free download crack version adobe photoshop 7.0 crack download filehippo photoshop cs3 effects free download photoshop cs3 extended keygen download adobe photoshop 7.0 free download full serial key crack download adobe photoshop cc for ubuntu

Adobe Code will give you the freedom to combine your creative work with your apps and integrate objects, web and mobile content, or Apps directly into your web and mobile projects. The suite delivers a unified code environment so that you can code better, faster, and easier, as you become more productive, agile, and mobile-ready. Adobe Code is a full-featured code solution for teams of up to 10 developers with an integrated workflow platform that is delivered over the open web and rich-media content. Adobe Social Video Builder is a simple, integrated tool for social media

creators, marketers, and agencies that lets you easily create social media video content. With easy-to-use templates available for Facebook, YouTube, Instagram, Twitter, and other platforms, you can update video content whenever you're ready and export optimized for all devices, giving you secure video distribution and analytics to curate an optimal content strategy. Photoshop CC for tablets and phones offers quick operations and a touch-optimized interface, making it easy to edit photos and vector graphics on the go. Photoshop CC includes all of the power of the desktop version of Photoshop CC CS6, plus two new, powerful mobile apps that are optimized for photo and illustration—and they're completely free— Adobe MAX 2018 was a monumental year for Adobe because it was the first year that Creative Cloud became the primary subscription plan. In the year prior to Adobe MAX, the company trailed behind competitors in subscription-based cloud. This positioned itself to close the gap. Adobe MAX 2018 was the platform for the rollout of Creative Cloud 2019, and the gifts they gave us during MAX set the stage for the greatest launch yet to be considered.

Adobe Photoshop is the world's leading graphics editor for digital creativity and 2D/3D animation. Each year, Adobe launches new versions of Photoshop this summer to enable new innovations and creativity in emerging technologies. For customers, this means a 10x rate of innovation every year, delivering new changes to an existing flagship product. All of Photoshop's new 2020 features will be enabled simultaneously, and are available now to customers or through a public beta for those who wish be among the first to play with them. As with previous beta builds, Photoshop CC 2019 beta builds will be available as free downloads in the classical and lifestyle editions (that is, not new feature tethered editions). The classical edition is available for Windows and macOS systems. For the first time, the price will be lowered to \$14.99 in the United States (US) and its territories, and \$49.99 worldwide. That's 30 percent less than its previous price. Adobe software uses technology from the company's latest processor, Adobe Hybrid Cloud Services (AHC), which aims to bring apps into the modern cloud. It's been running on new Intel silicon with the new first- and secondgeneration Xeon Silver, Intel Core and Intel Xeon Scalable processors. CreateService service enables the PC and Mac desktop to act as a mobile device, enabling users to quickly prepare software assets to upload to Adobe Creative Cloud in seconds instead of minutes or hours. Interface changes and new features introduced in Photoshop CC 2019 are available now. And as Photoshop continues to introduce new templates and new vector art features, the software becomes more versatile with the fluidity to adapt to the artist's workflow while delivering the digital art community more fully-formed templates and art.

[https://soundcloud.com/sergey3a7ku/reloader-activator-33-crack-with-activation-key-free-download-2](https://soundcloud.com/sergey3a7ku/reloader-activator-33-crack-with-activation-key-free-download-2020) [020](https://soundcloud.com/sergey3a7ku/reloader-activator-33-crack-with-activation-key-free-download-2020)

<https://soundcloud.com/sperchantmarto1988/kisi-kisi-soal-pkn-sd-kelas-4-semester-1>

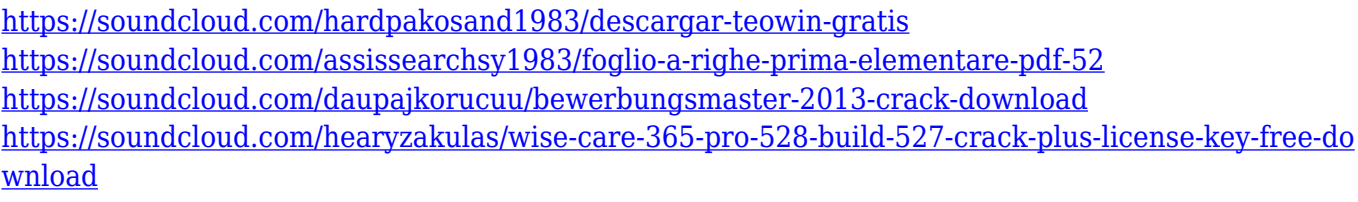

<https://soundcloud.com/custacoda1976/keygen-for-construction-master-pro-for-windows-40rar> <https://soundcloud.com/jsshykalk/password-red-dead-redemption-pc-rar>

Adobe releases new versions of Photoshop at least once a year. If you have been an avid Photoshop user, you must have come across many online tutorials to show you how to use Photoshop. Here are some of the best user-friendly Photoshop tutorials. Better Accessibility improves the way Photoshop functions by including the ability to use a digital pen and access to tools that may be hard to reach in certain situations. Adobe Dialogs, an interactive user interface found in Photoshop basic or advanced, integrates the most used dialogs into a leaded content, simplifying navigation of the program. Adobe Clip Studio is a tool to make better quality video and photo edits, while also adding transition effects to videos. Clip Studio is included with Photoshop software. Adobe Photoshop has always been famous for its robust and expansive library of filters. The filters in Photoshop are perfect for correcting color, giving unique effects and differentiating your work. Some of the most used filters in the industry, such as Black & White, Sepia, etc are taken directly from Photoshop. Some of the older filters can also be used as vintage and retro effects, adding that steampunk and sci-fi touch to your images. In an effort to make scanning photos, video and graphics a faster and easier process, Photoshop 2017 introduces a new image capture layer named "Live Scan." Live Scan is a section of the Photoshop creative tools that includes predefined settings depending on the type of media, along with various creative options not available directly in the importing process. Live Read and Live Merge bring a live preview of the scanned image in real time as you work. Live Sharpen and Live Distort map the image and texture from your work on scan, in order to retain the details.

[https://favrskovdesign.dk/download-free-adobe-photoshop-2021-version-22-0-0-serial-number-win-ma](https://favrskovdesign.dk/download-free-adobe-photoshop-2021-version-22-0-0-serial-number-win-mac-x32-64-2022/) [c-x32-64-2022/](https://favrskovdesign.dk/download-free-adobe-photoshop-2021-version-22-0-0-serial-number-win-mac-x32-64-2022/)

<https://479459.a2cdn1.secureserver.net/wp-content/uploads/2023/01/chrjess.pdf?time=1672676475> <https://jasaborsumurjakarta.com/photoshop-psd-background-images-download-2021>

[https://thenetworkcircle.com/wp-content/uploads/2023/01/Photoshop\\_CC\\_2014.pdf](https://thenetworkcircle.com/wp-content/uploads/2023/01/Photoshop_CC_2014.pdf)

<https://flyonedigital.com/wp-content/uploads/2023/01/Adobe-Photoshop-Cs4-Zip-Download-UPD.pdf> <https://teenmemorywall.com/wp-content/uploads/2023/01/nepwar.pdf>

<https://mujtinyhouse.cz/uncategorized/download-smoke-brushes-for-photoshop-cracked/>

[https://blackbusinessdirectories.com/wp-content/uploads/2023/01/Adobe-Photoshop-2022-Version-23](https://blackbusinessdirectories.com/wp-content/uploads/2023/01/Adobe-Photoshop-2022-Version-2341-Activator-Torrent-Activation-Code-3264bit-2023.pdf) [41-Activator-Torrent-Activation-Code-3264bit-2023.pdf](https://blackbusinessdirectories.com/wp-content/uploads/2023/01/Adobe-Photoshop-2022-Version-2341-Activator-Torrent-Activation-Code-3264bit-2023.pdf)

[https://fuchsia-online.com/wp-content/uploads/2023/01/Download-Full-Version-Of-Adobe-Photoshop-](https://fuchsia-online.com/wp-content/uploads/2023/01/Download-Full-Version-Of-Adobe-Photoshop-Cs4-For-Free-BEST.pdf)[Cs4-For-Free-BEST.pdf](https://fuchsia-online.com/wp-content/uploads/2023/01/Download-Full-Version-Of-Adobe-Photoshop-Cs4-For-Free-BEST.pdf)

<https://www.eforwardernetwork.com/wp-content/uploads/2023/01/daytran.pdf> <https://beddinge20.se/wp-content/uploads/2023/01/waledars.pdf>

<https://www.anewpentecost.com/download-photoshop-8-0-full-crack-verified/> [https://www.fermactelecomunicaciones.com/2023/01/02/download-adobe-photoshop-2022-version-23](https://www.fermactelecomunicaciones.com/2023/01/02/download-adobe-photoshop-2022-version-23-0-1-crack-licence-key-x64-2023/) [-0-1-crack-licence-key-x64-2023/](https://www.fermactelecomunicaciones.com/2023/01/02/download-adobe-photoshop-2022-version-23-0-1-crack-licence-key-x64-2023/) [https://alsaadahfood.com/wp-content/uploads/2023/01/Photoshop-CC-2018-With-License-Key-NEw-2](https://alsaadahfood.com/wp-content/uploads/2023/01/Photoshop-CC-2018-With-License-Key-NEw-2023.pdf) [023.pdf](https://alsaadahfood.com/wp-content/uploads/2023/01/Photoshop-CC-2018-With-License-Key-NEw-2023.pdf) [https://www.dovesicanta.it/wp-content/uploads/2023/01/Adobe-Photoshop-CC-2019-With-Full-Keygen](https://www.dovesicanta.it/wp-content/uploads/2023/01/Adobe-Photoshop-CC-2019-With-Full-Keygen-WinMac-2023.pdf) [-WinMac-2023.pdf](https://www.dovesicanta.it/wp-content/uploads/2023/01/Adobe-Photoshop-CC-2019-With-Full-Keygen-WinMac-2023.pdf) <https://mentorus.pl/adobe-photoshop-7-0-mobile-free-download-2021/> <https://livecuriously.net/wp-content/uploads/2023/01/igasdor.pdf> <https://kuudle.com/wp-content/uploads/2023/01/nevmiyu.pdf> <http://hotelthequeen.it/?p=131747> <http://www.bigislandltr.com/wp-content/uploads/2023/01/sigalei.pdf> [https://shahjalalproperty.com/wp-content/uploads/2023/01/Download-free-Photoshop-CC-2015-Versio](https://shahjalalproperty.com/wp-content/uploads/2023/01/Download-free-Photoshop-CC-2015-Version-16-Torrent-Activation-Code-Patch-With-Serial-Key-3.pdf) [n-16-Torrent-Activation-Code-Patch-With-Serial-Key-3.pdf](https://shahjalalproperty.com/wp-content/uploads/2023/01/Download-free-Photoshop-CC-2015-Version-16-Torrent-Activation-Code-Patch-With-Serial-Key-3.pdf) [https://audiobooksusa.com/download-adobe-photoshop-2021-version-22-4-3-lifetime-activation-code-f](https://audiobooksusa.com/download-adobe-photoshop-2021-version-22-4-3-lifetime-activation-code-for-windows-x64-2023/) [or-windows-x64-2023/](https://audiobooksusa.com/download-adobe-photoshop-2021-version-22-4-3-lifetime-activation-code-for-windows-x64-2023/) [https://nailpersona.com/wp-content/uploads/2023/01/adobe-photoshop-2021-version-22-with-registra](https://nailpersona.com/wp-content/uploads/2023/01/adobe-photoshop-2021-version-22-with-registration-code-3264bit-latest-version-2022.pdf) [tion-code-3264bit-latest-version-2022.pdf](https://nailpersona.com/wp-content/uploads/2023/01/adobe-photoshop-2021-version-22-with-registration-code-3264bit-latest-version-2022.pdf) <https://greenearthcannaceuticals.com/photoshop-photo-editing-effects-free-download-full/> <https://tiolita.com/adobe-photoshop-cs6-free-download-no-trial-free/> [https://topreporter.info/wp-content/uploads/2023/01/Photoshop\\_CC\\_2019\\_version\\_20.pdf](https://topreporter.info/wp-content/uploads/2023/01/Photoshop_CC_2019_version_20.pdf) <https://varonskeliste.no/2023/01/adobe-photoshop-download-activation-key-keygen-2023/> <http://pacificgoods.net/wp-content/uploads/2023/01/shanarch.pdf> [https://thecryptobee.com/wp-content/uploads/2023/01/Photoshop\\_Elements\\_Kaufen\\_Download\\_BEST](https://thecryptobee.com/wp-content/uploads/2023/01/Photoshop_Elements_Kaufen_Download_BEST.pdf) [.pdf](https://thecryptobee.com/wp-content/uploads/2023/01/Photoshop_Elements_Kaufen_Download_BEST.pdf) <https://hyenanewsbreak.com/wp-content/uploads/2023/01/farrcha.pdf> [https://armslengthlegal.com/wp-content/uploads/2023/01/Photoshop-Cs5-Download-Reddit-PORTABL](https://armslengthlegal.com/wp-content/uploads/2023/01/Photoshop-Cs5-Download-Reddit-PORTABLE.pdf) [E.pdf](https://armslengthlegal.com/wp-content/uploads/2023/01/Photoshop-Cs5-Download-Reddit-PORTABLE.pdf) [http://mysleepanddreams.com/wp-content/uploads/2023/01/Photoshop-2021-Version-2251-Download](http://mysleepanddreams.com/wp-content/uploads/2023/01/Photoshop-2021-Version-2251-Download-free-Incl-Product-Key-WIN-MAC-2022.pdf)[free-Incl-Product-Key-WIN-MAC-2022.pdf](http://mysleepanddreams.com/wp-content/uploads/2023/01/Photoshop-2021-Version-2251-Download-free-Incl-Product-Key-WIN-MAC-2022.pdf) [https://section8voice.com/wp-content/uploads/2023/01/Photoshop-2021-Version-2231-Download-With](https://section8voice.com/wp-content/uploads/2023/01/Photoshop-2021-Version-2231-Download-With-Registration-Code-Activation-3264bit-2023.pdf) [-Registration-Code-Activation-3264bit-2023.pdf](https://section8voice.com/wp-content/uploads/2023/01/Photoshop-2021-Version-2231-Download-With-Registration-Code-Activation-3264bit-2023.pdf) <https://xcars.co/photoshop-elements-2020-download-kostenlos-top/> [https://cambodiaonlinemarket.com/wp-content/uploads/2023/01/Adobe-Photoshop-CS4-Download-Act](https://cambodiaonlinemarket.com/wp-content/uploads/2023/01/Adobe-Photoshop-CS4-Download-Activation-Code-With-Keygen-Keygen-X64-Hot-2023.pdf) [ivation-Code-With-Keygen-Keygen-X64-Hot-2023.pdf](https://cambodiaonlinemarket.com/wp-content/uploads/2023/01/Adobe-Photoshop-CS4-Download-Activation-Code-With-Keygen-Keygen-X64-Hot-2023.pdf) <https://knowledgepedia.in/download-photoshop-6-free-full-version-link/> <https://bali.live/wp-content/uploads/2023/01/jaymren.pdf> [https://equipmentgram.com/download-photo-editor-like-photoshop-\\_best\\_/](https://equipmentgram.com/download-photo-editor-like-photoshop-_best_/) [http://www.vietzine.com/wp-content/uploads/2023/01/Adobe-Photoshop-2021-Version-2231-Downloa](http://www.vietzine.com/wp-content/uploads/2023/01/Adobe-Photoshop-2021-Version-2231-Download-Keygen-For-LifeTime-64-Bits-lifetime-releaSe-.pdf) [d-Keygen-For-LifeTime-64-Bits-lifetime-releaSe-.pdf](http://www.vietzine.com/wp-content/uploads/2023/01/Adobe-Photoshop-2021-Version-2231-Download-Keygen-For-LifeTime-64-Bits-lifetime-releaSe-.pdf) [https://gulfscout.com/wp-content/uploads/2023/01/Photoshop-2021-version-22-Download-free-With-A](https://gulfscout.com/wp-content/uploads/2023/01/Photoshop-2021-version-22-Download-free-With-Activation-Code-Torrent-upDated-2022.pdf) [ctivation-Code-Torrent-upDated-2022.pdf](https://gulfscout.com/wp-content/uploads/2023/01/Photoshop-2021-version-22-Download-free-With-Activation-Code-Torrent-upDated-2022.pdf)

Other than the above features, there are many other features of Photoshop. Some of them are new, while some of them have been there, but are not used too much. While some of these features are added in every new version, some of these are still being tested and developed The first and foremost thing when discussing the new features of Photoshop is its *Alpha Channels* feature. This feature is offered by the company Adobe, and helps the users to remove the unwanted parts of an image, which can be the background. Hence, it helps you to edit your image using a better image, as well as

removing unwanted elements as mentioned above. When you are on the menu bar toolbar, you will see the History Panel. This panel is a workspace to store different cuts and edits that you have performed, and the time your performed in. This feature helps you to undo all the edits you have just made. Also, you can select which edits you want to undo. This feature makes it easier for the new users of Photoshop to convert a picture from one format to a different format. There are some common formats such as JPEG and PNG. Paths helps to convert the images from one format to another format, such as from a.JPEG to a.png, or from a.TIF to a.PNG. It is also a wise choice for the newcomers. The final image is generally a result of various steps taken during the editing period. Editing of an image in Photoshop involves various steps such as adjusting the colors, image layer selection, image editing, saving as a format, and so on. Animating an image in Photoshop is done manually or by using tools like the 3D. A layer is selected in Photoshop, making it easier for the users to do the various edits.